## **Release Notes wylerSOFT**

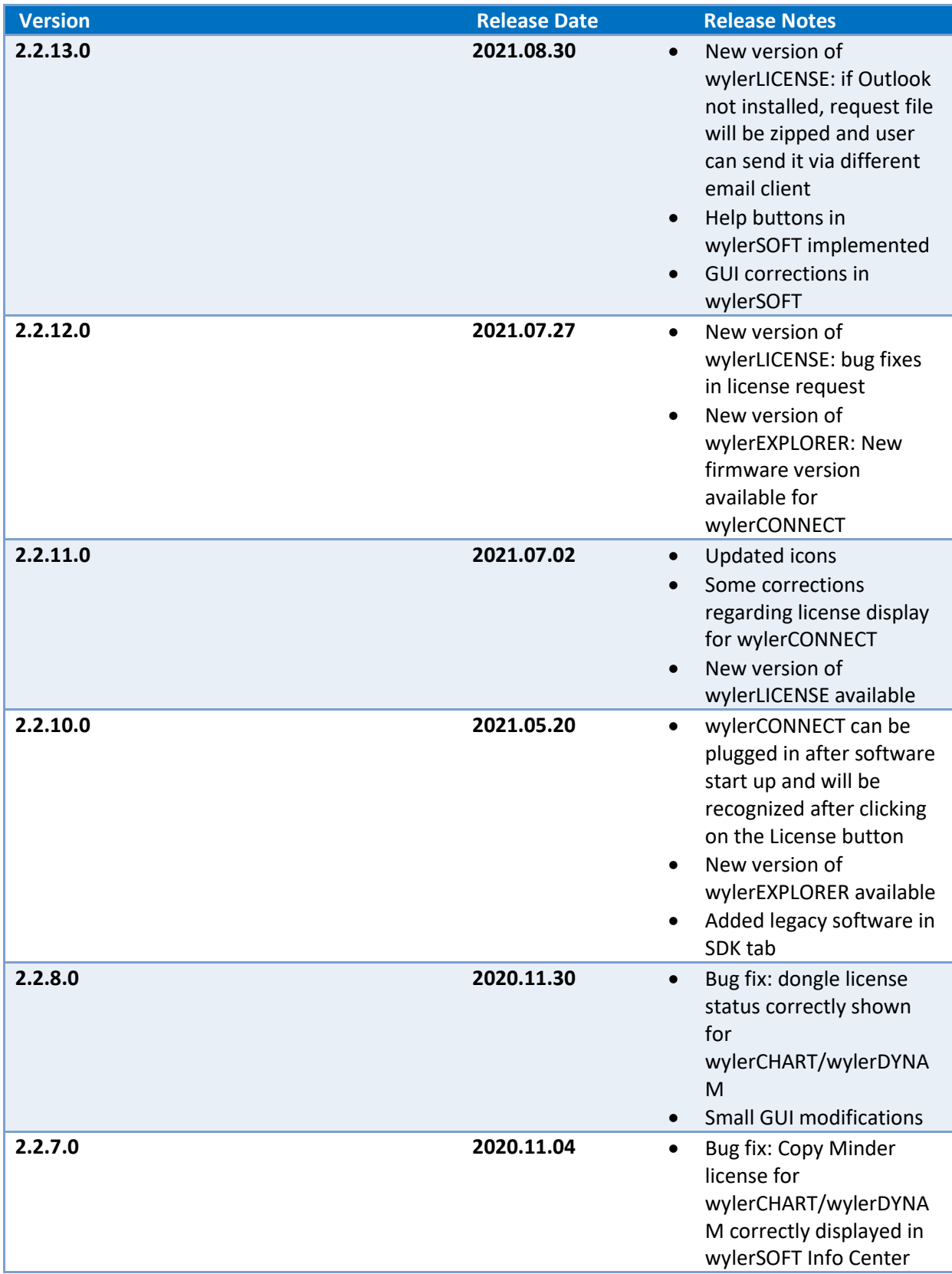

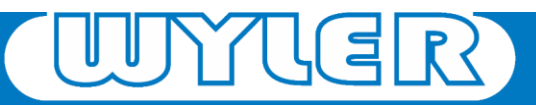

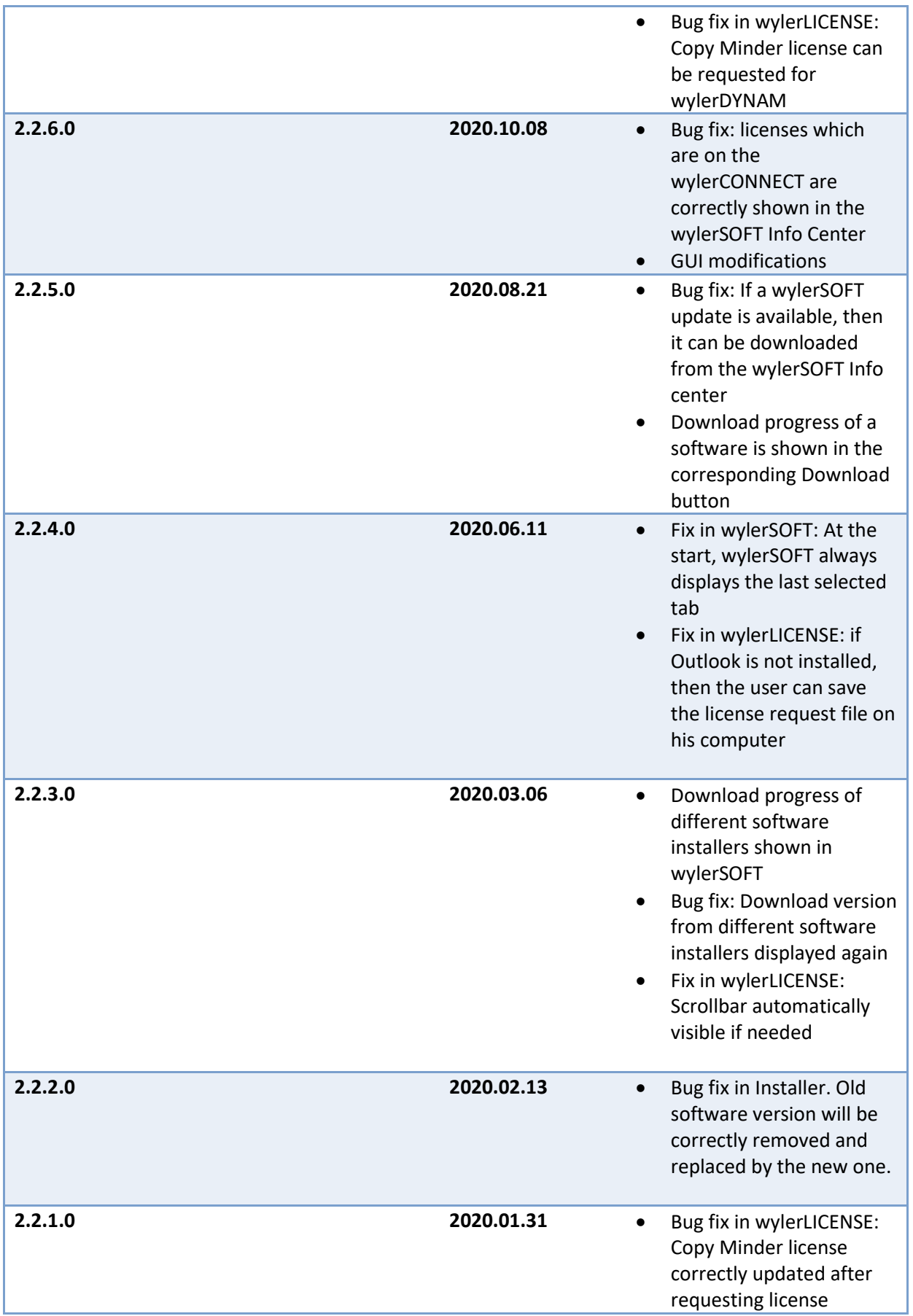

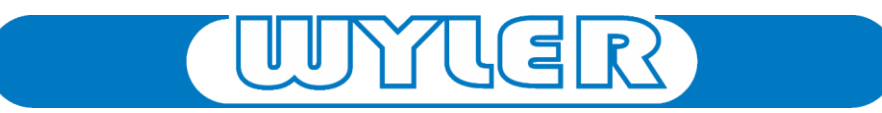

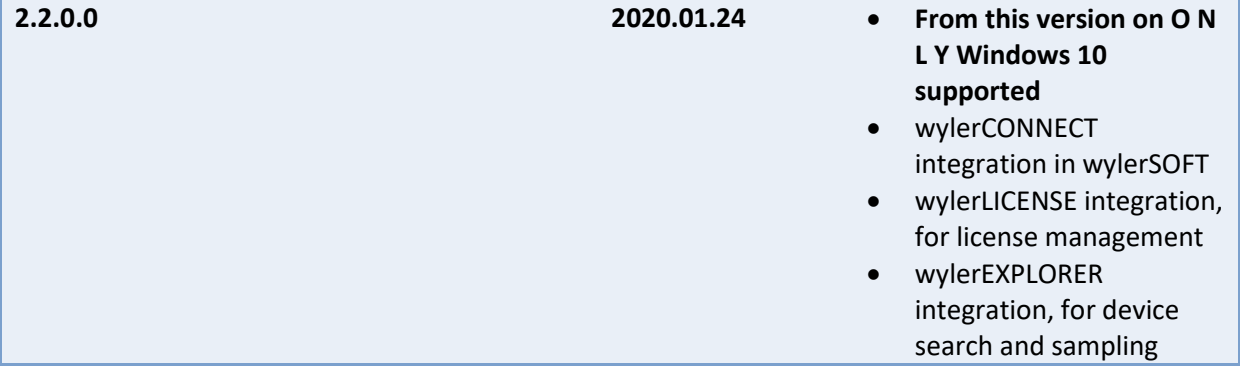

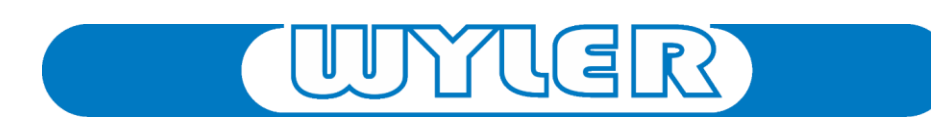